# **UCS Tech Support Files - B, C en S Series verzamelen**

### **Inhoud**

Inleiding Achtergrondinformatie UCSM UCS M beheerde server/chassis/HyperFlex Server (inclusief B,C,S,HX-Series) UCS C-Series UCS S-serie Gerelateerde informatie

# **Inleiding**

Dit document beschrijft hoe u bestanden voor technische ondersteuning kunt verzamelen bij Unified Computing System Manager (UCSM).

#### **Achtergrondinformatie**

Dit document beschrijft hoe u bestanden voor technische ondersteuning kunt verzamelen bij Unified Computing System Manager (UCSM) voor B-Series bladeservers voor release 3.1 en hoger (HTML Graphical User Interface - grafische gebruikersinterface) en voor Cisco Integrated Management Controller (CIMC) versie 3.0 en hoger voor C-Series servers.

**Opmerking**: Cisco raadt u aan bekend te zijn met UCS M versie 3.1, HTML GUI en Unified Computing System (UCS) C-Series CIMC versie 3.0.

#### **UCSM**

Download vanuit UCSM deze typen logboeken voor technische ondersteuning:

- UCSM maakt een bestand met technische ondersteuningsgegevens voor het gehele Cisco UCSdomein. Dit bestand bevat geen technische ondersteuningsgegevens voor chassis, fabric-extender, rackserver en servergeheugen.
- UCSM-MGMT maakt een bestand met technische ondersteuningsgegevens voor de Cisco UCSbeheerservices, behalve voor de fabric interconnects.
- Chassis maakt een bestand met technische ondersteuningsgegevens voor de CIMC's of I/O-modules in een bepaald chassis.
- Fabric-extender maakt een bestand met technische ondersteuningsgegevens voor een fabric extender.
- Rackserver maakt een bestand met technische ondersteuningsgegevens voor een C-Series-server.
- Server-Memory slaat een bestand op dat de server geheugen technische ondersteuningsgegevens voor B-Series en C-Series servers bevat in de opgegeven map.

Core-Files - Deze bestanden zijn het resultaat van een UCSM- of NXOS-procescrash. Deze bestanden zijn nodig om te decoderen en te begrijpen wat heeft geleid tot het proces crash. •

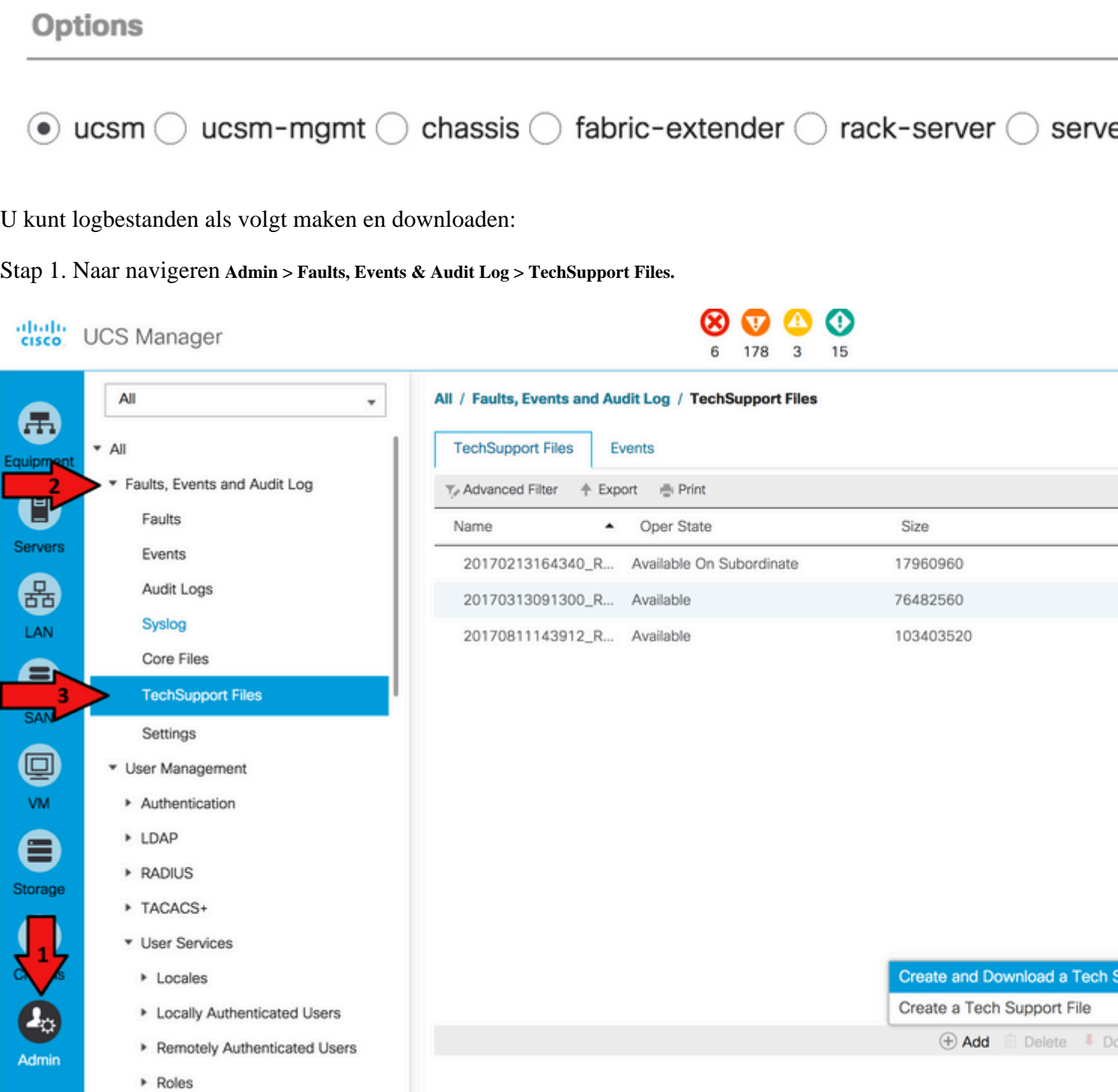

Stap 2. Selecteer in het venster Opties de te downloaden technische ondersteuningsgegevens.

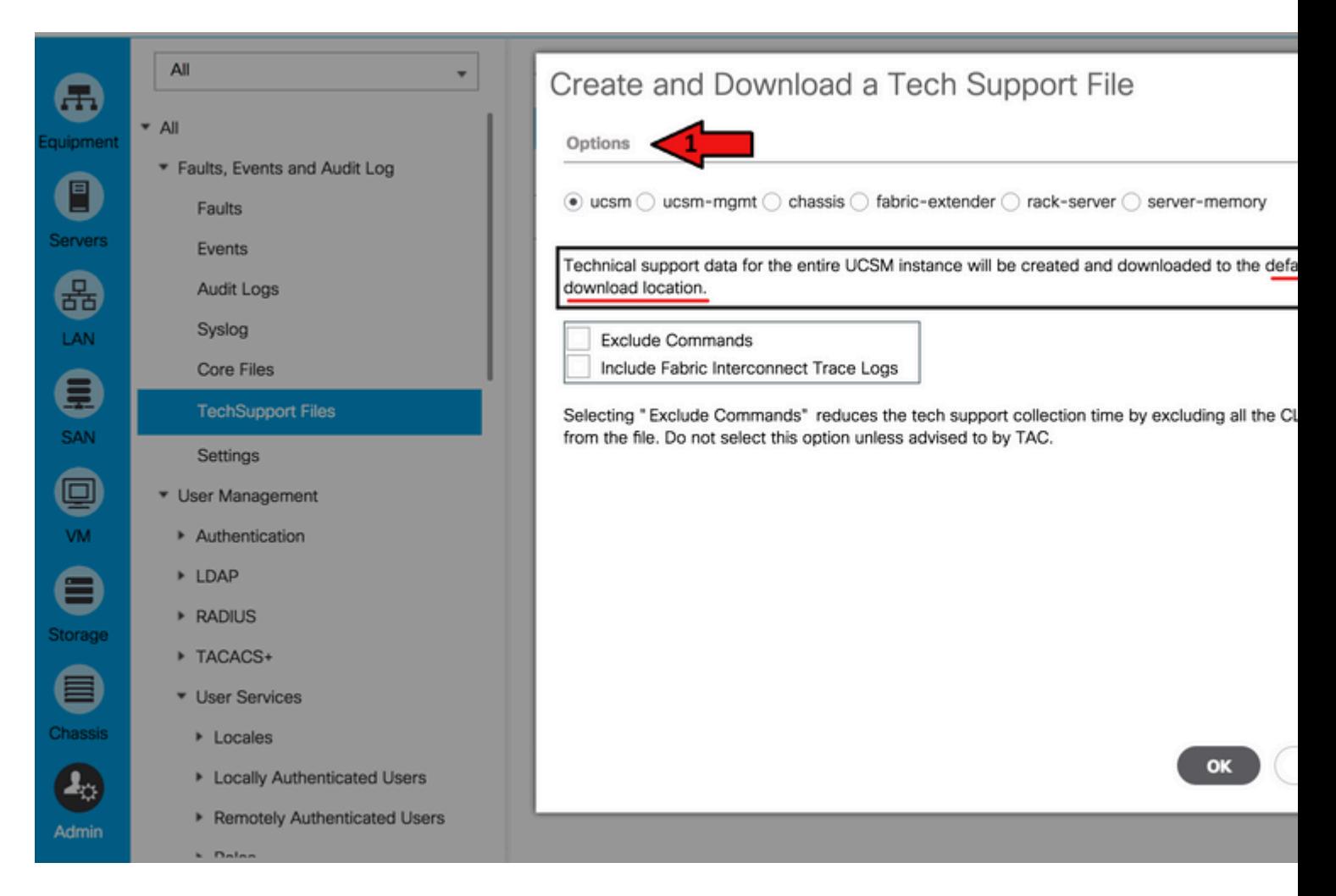

Stap 3. Zodra een tech-support bestand is gegenereerd, download het bestand.

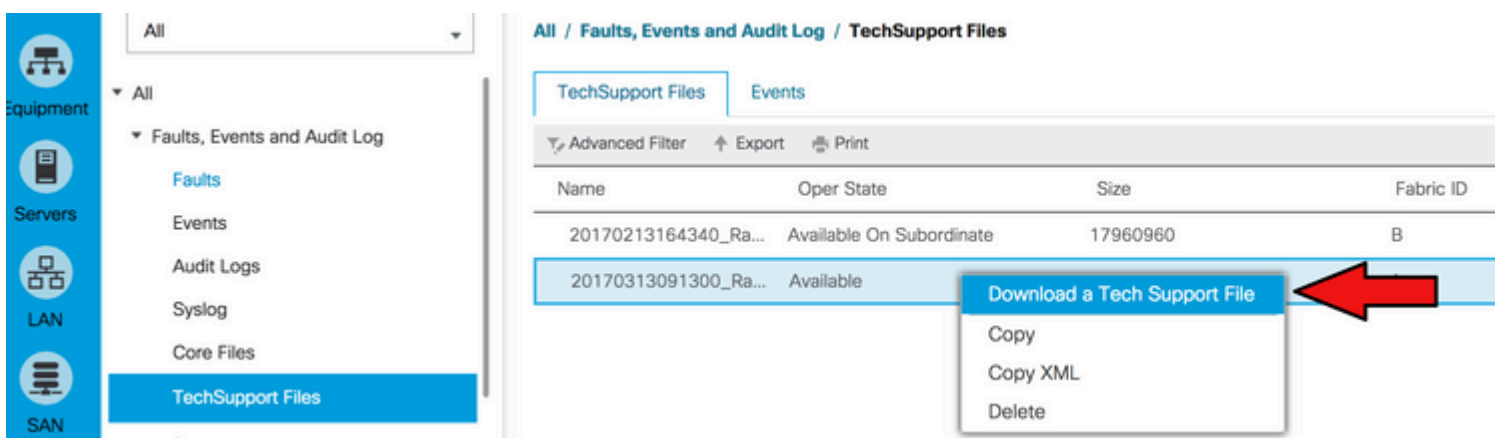

Stap 4. Download indien nodig Core-bestanden.

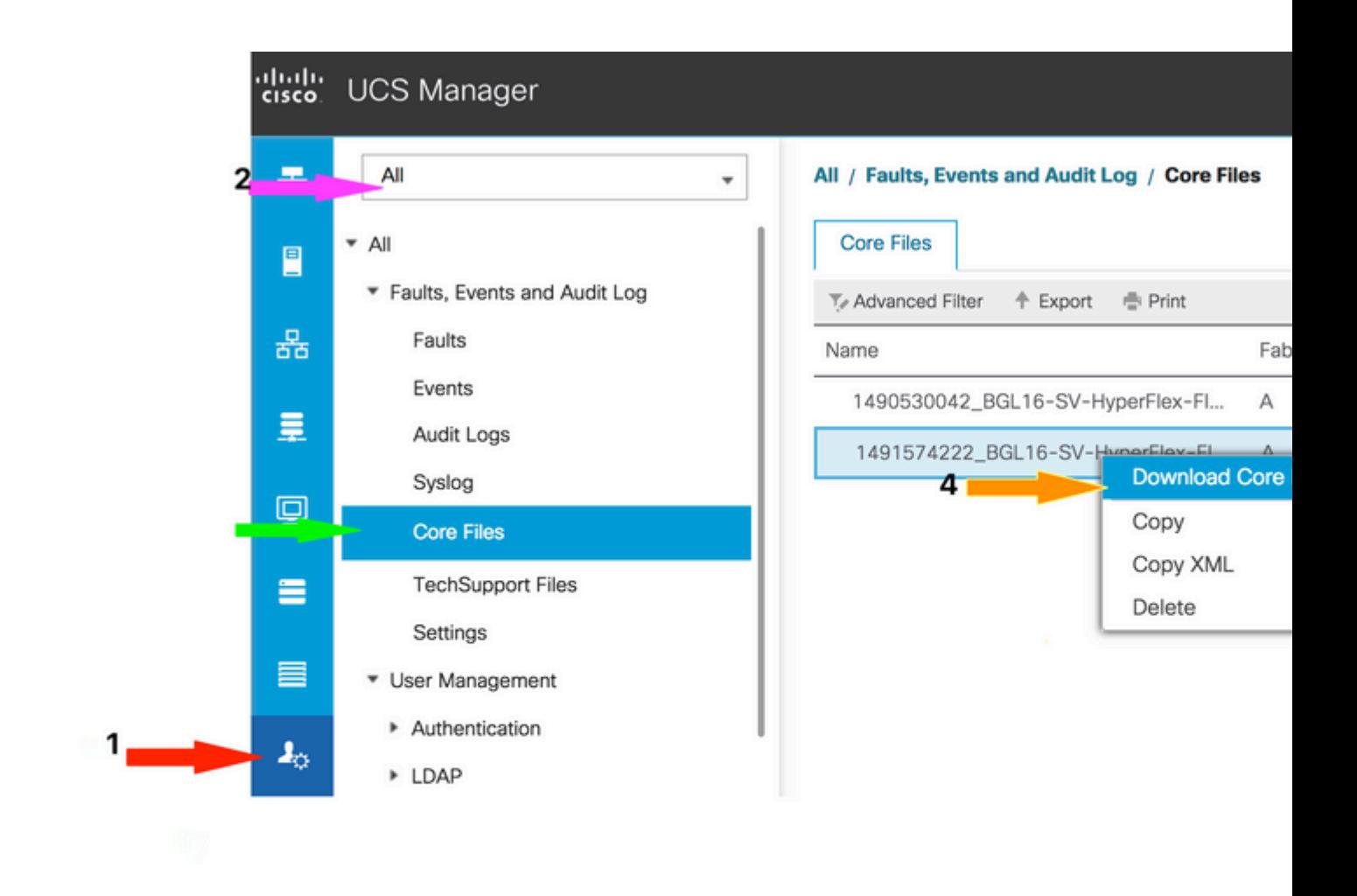

#### **UCS M beheerde server/chassis/HyperFlex Server (inclusief B,C,S,HX-Series)**

Zo maakt en downloadt u logbestanden:

Stap 1. Naar navigeren **Admin > Faults, Events & Audit Log > TechSupport Files.**

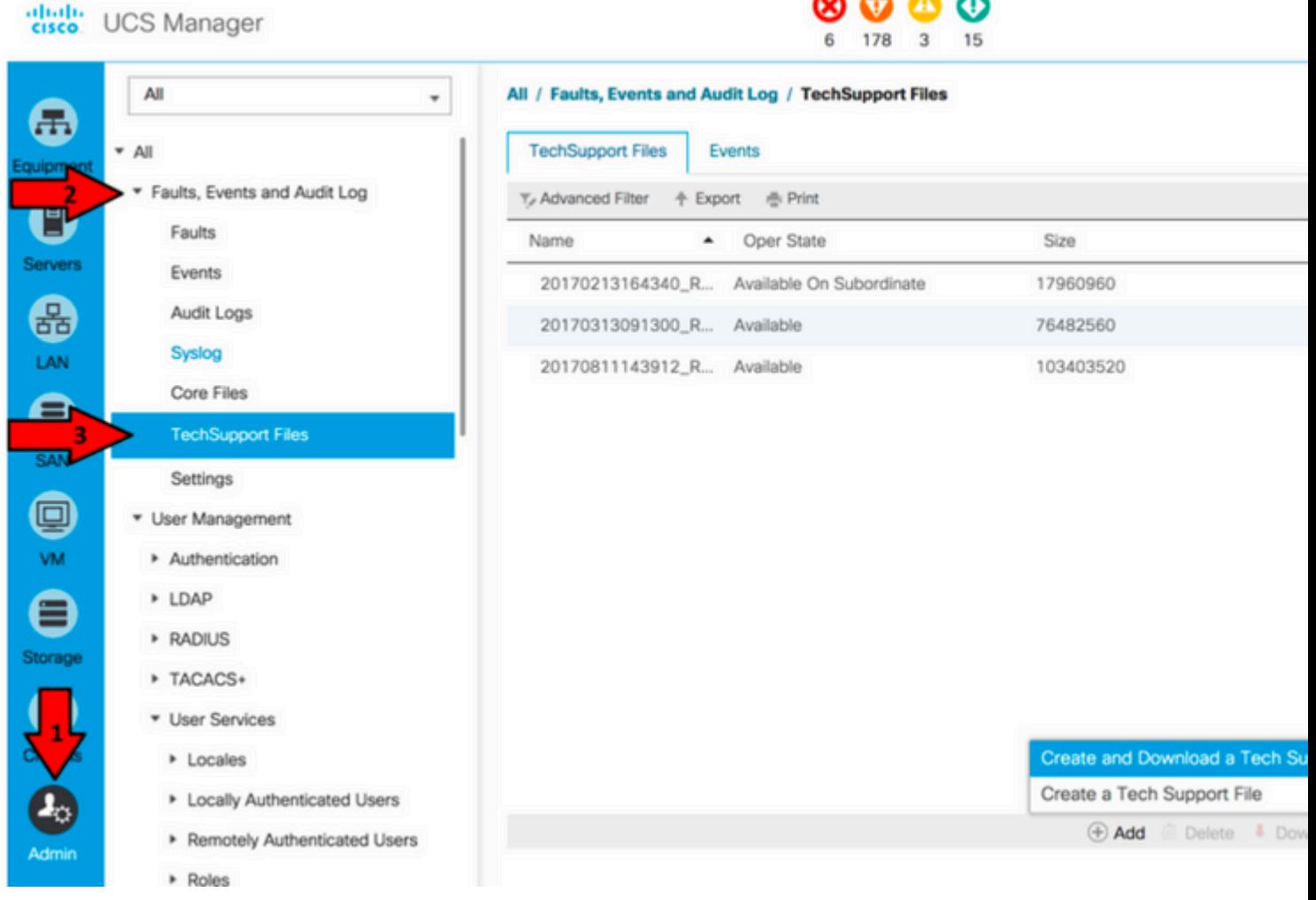

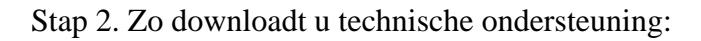

Voor technische ondersteuning van chassis (inclusief B-Series servers): •

Selecteer onder Opties Chassis. Voer de Chassis-ID in om de technische ondersteuning te downloaden en klik op OK.

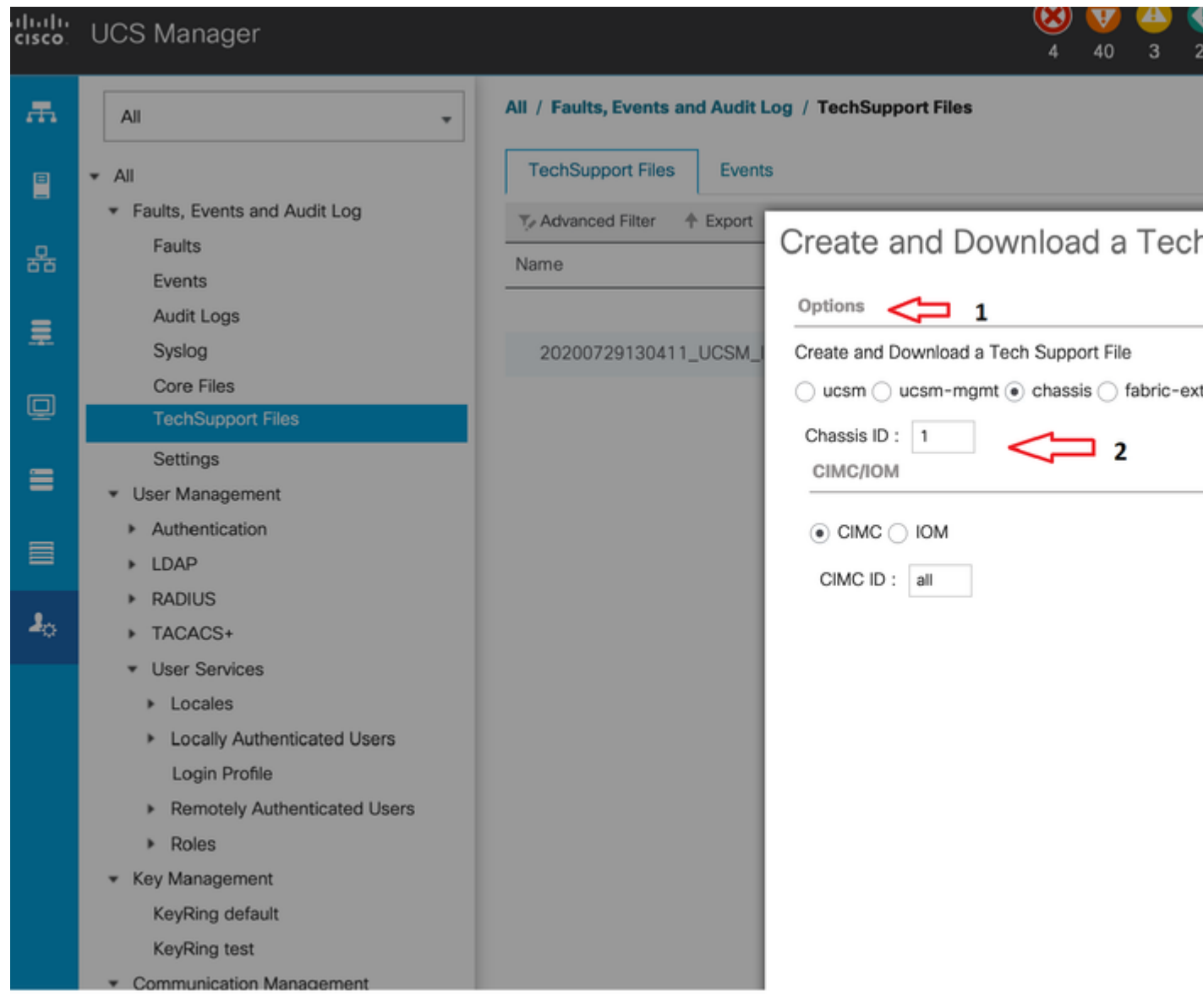

• Voor UCS M beheerde server (inclusief C, S en HyperFlex-Series):

OnderOptions,Selecteer een rackserver. Voer de Rackserver-id in om de technische ondersteuning te downloaden en klik op OK.

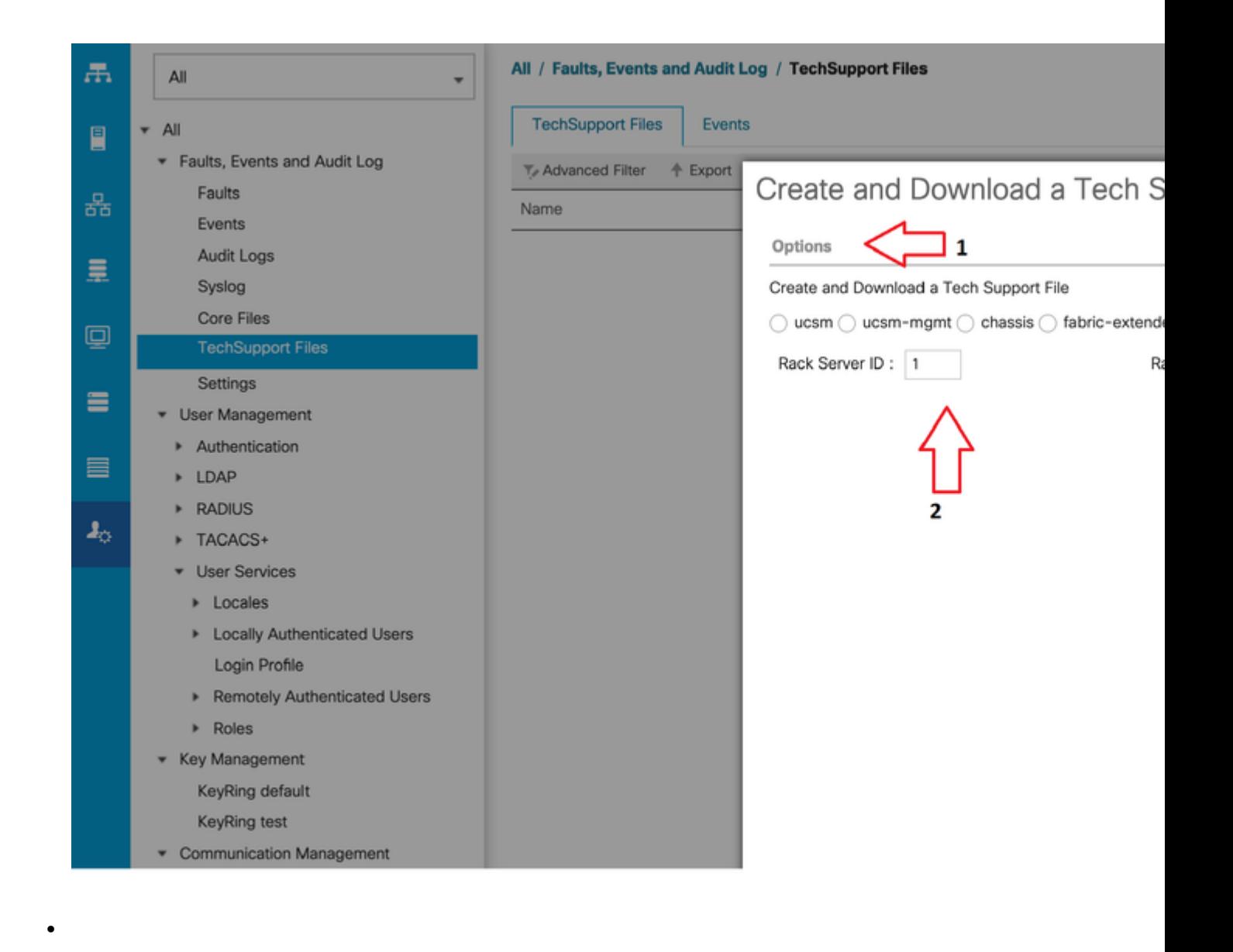

**Opmerking**: kies optie **rack-server** voor C-Series- en HyperFlex-servers.

Stap 3. Zodra een tech-support bestand is gegenereerd, download het bestand.

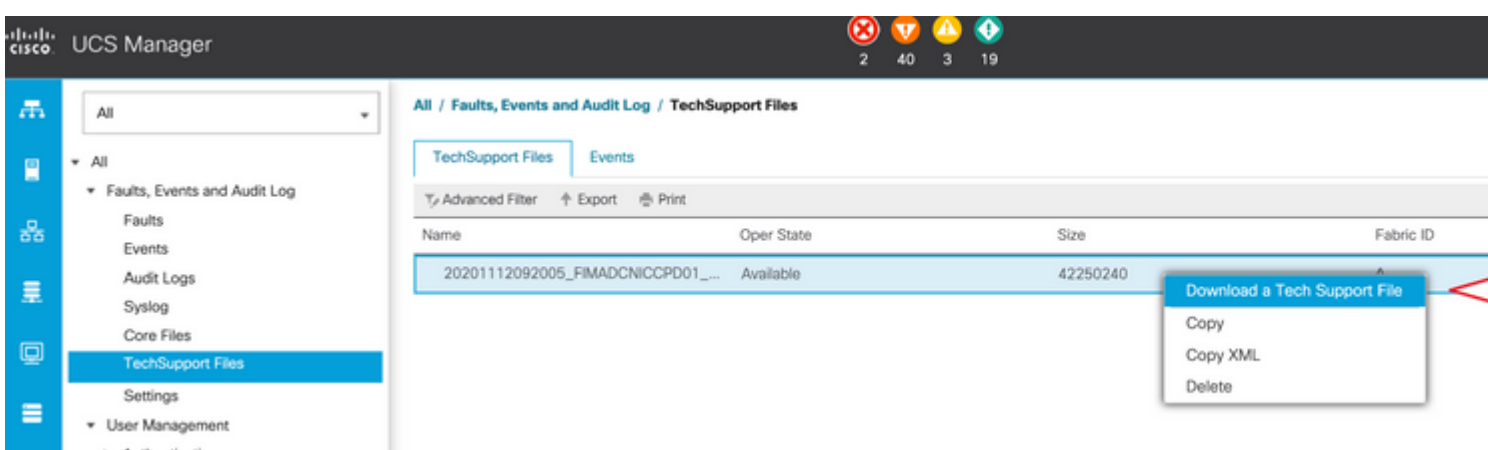

# **UCS C-Series**

Download de logboeken zoals hier getoond in de nieuwe versie van de firmware van de UCS C-serie.

Stap 1. Log in op CIMC en blader naar hulpprogramma's onder beheer.

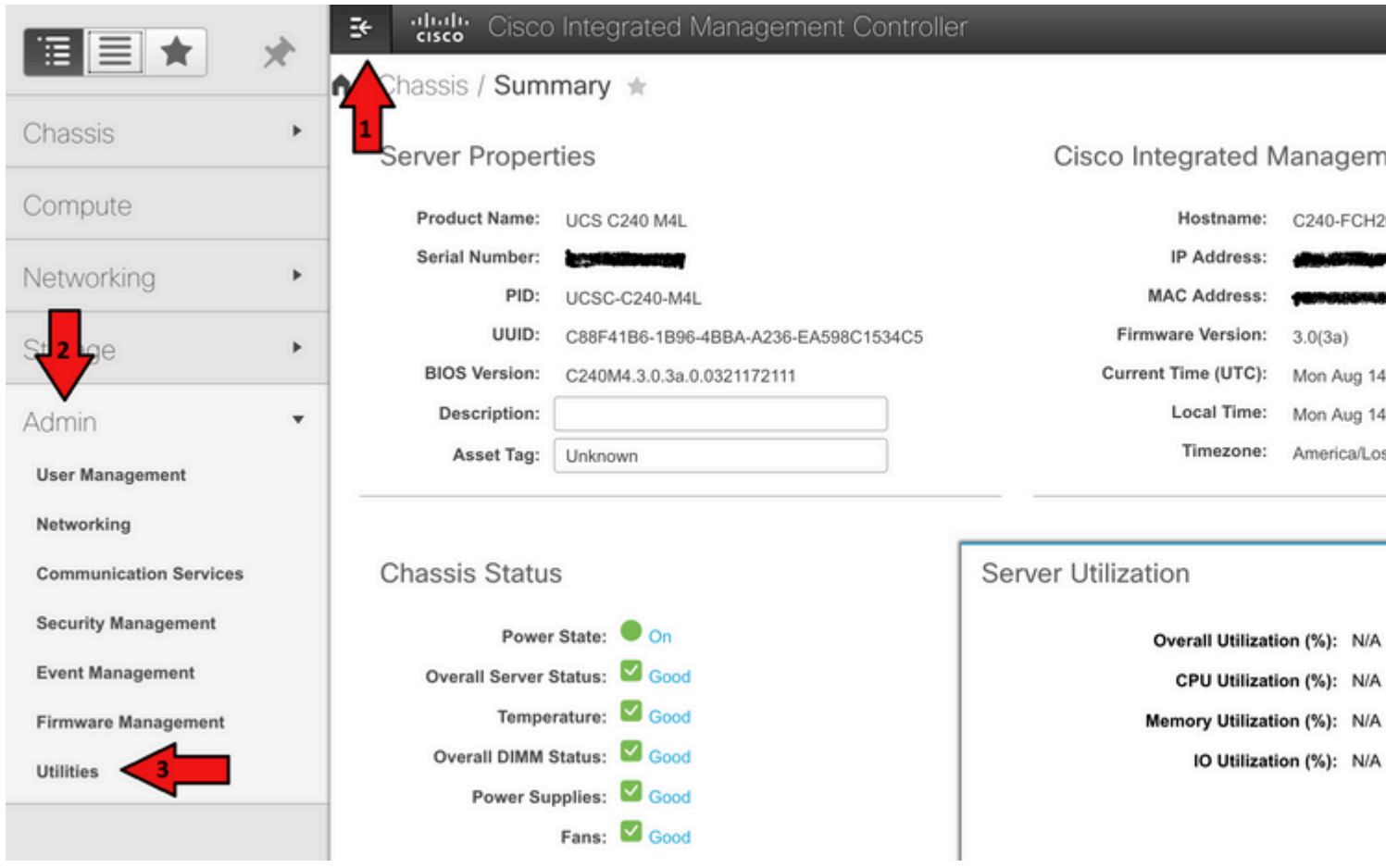

Stap 2. Onder Hulpprogramma's zijn er twee opties: Exporteren van technische ondersteuningsgegevens naar externe en downloaden van technische ondersteuningsgegevens voor lokale downloads. Het toont ook de status van Laatste Technische ondersteuning Data Exporteren.

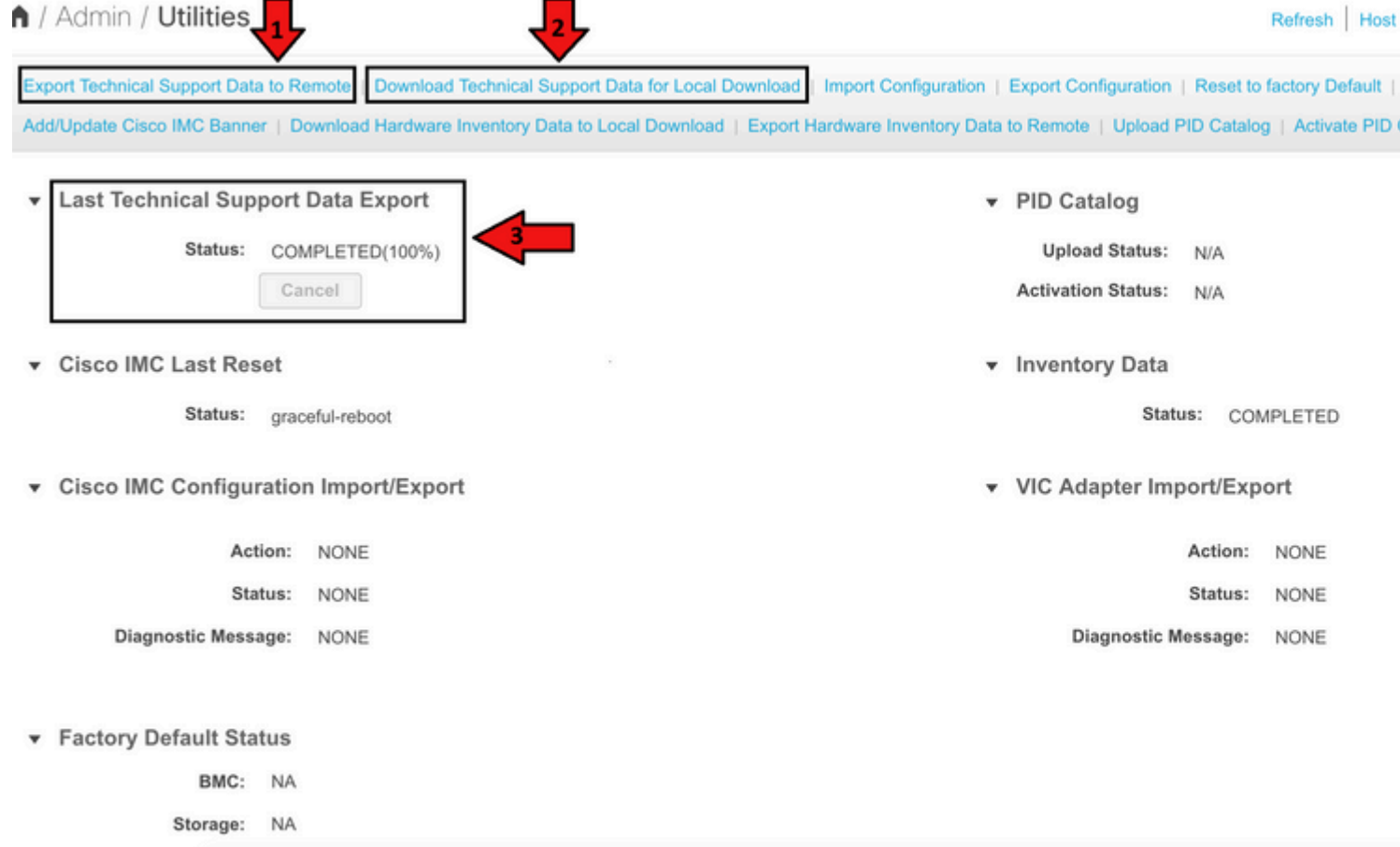

Stap 3. Klik op Gegevens technische ondersteuning downloaden voor lokaal downloaden om gegevens voor technische ondersteuning te genereren en downloaden.

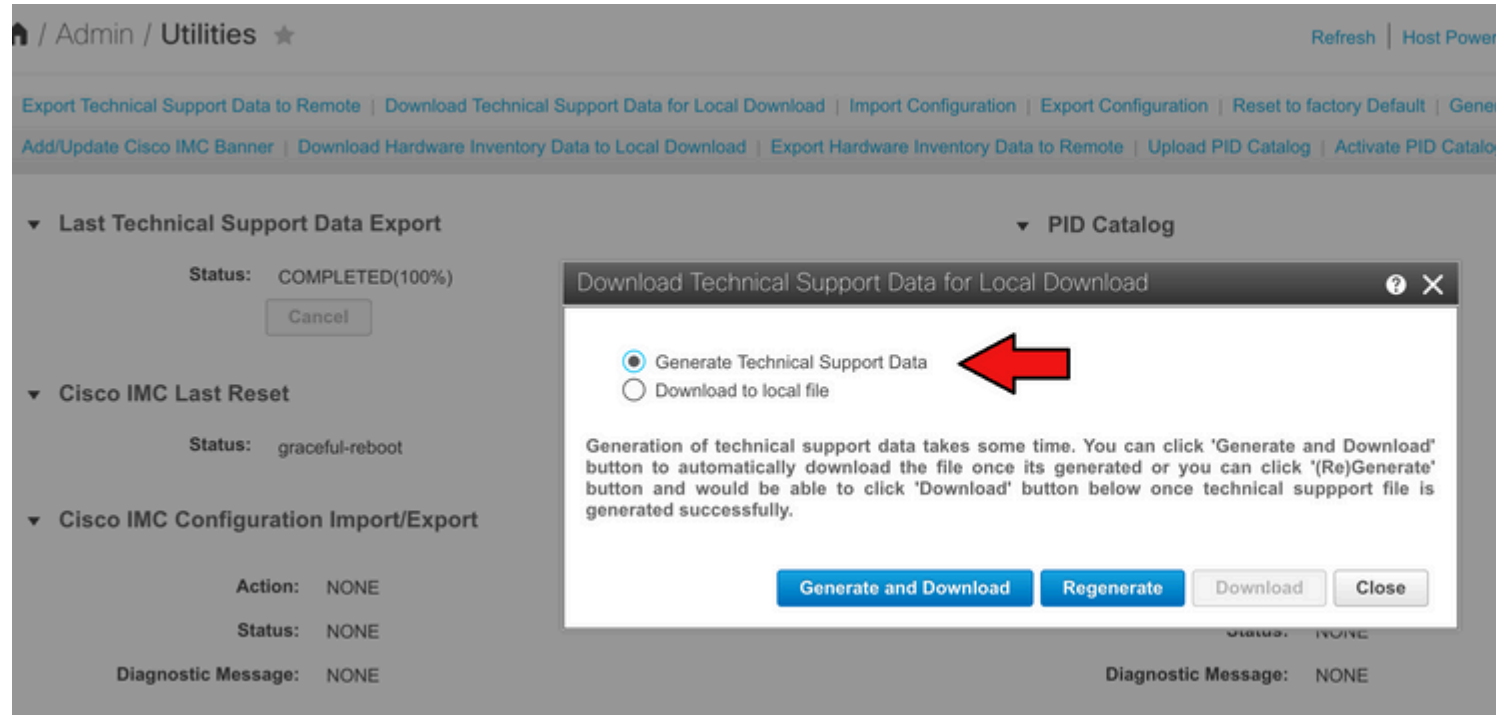

# **UCS S-serie**

VIC: NA

In de nieuwe versie van de firmware van de UCS S-serie downloaden u de logbestanden:

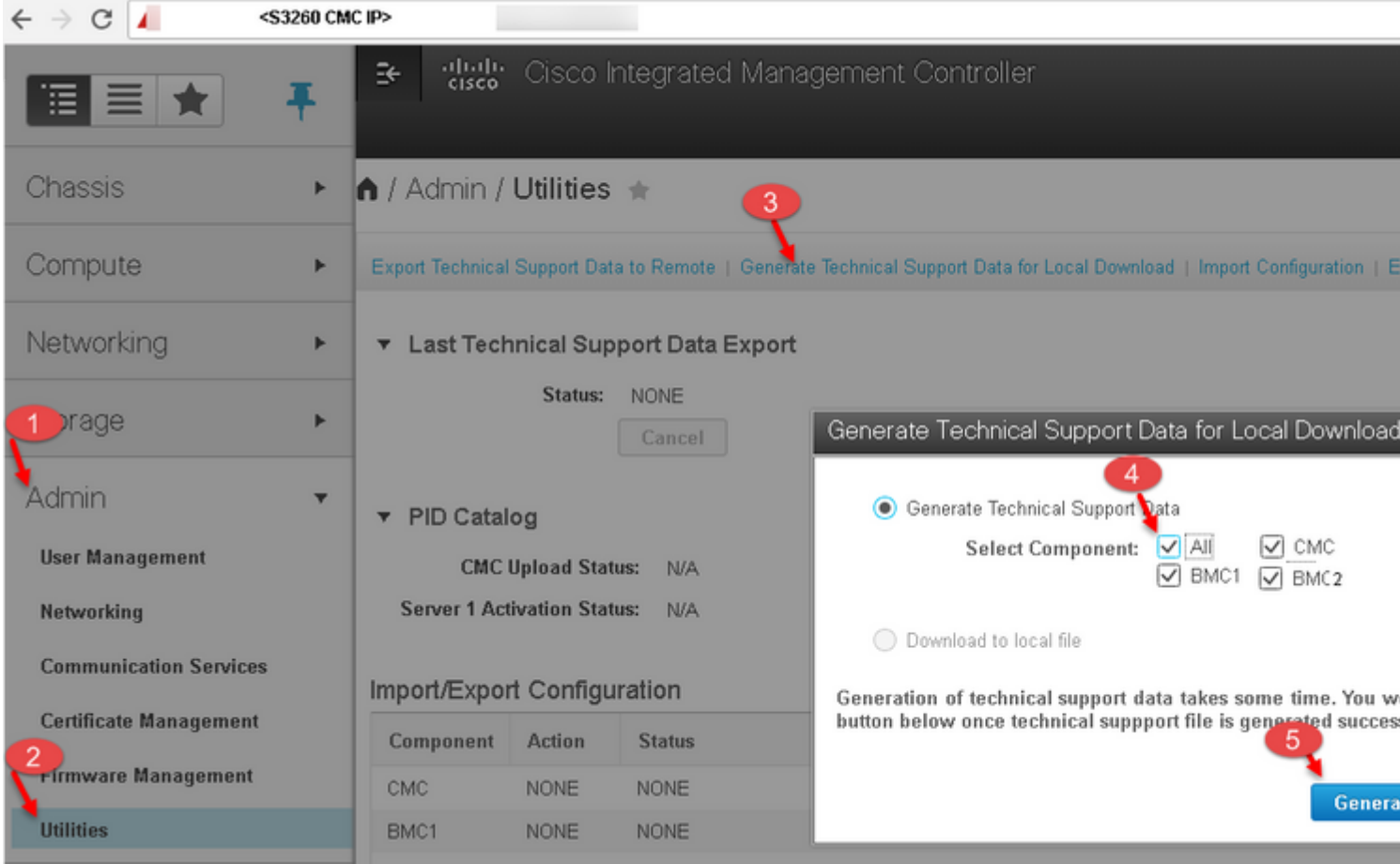

# **Gerelateerde informatie**

[Visuele handleiding voor het verzamelen van technische ondersteuningsbestanden \(B- en C-serie\)](https://www.cisco.com/c/nl_nl/support/docs/servers-unified-computing/ucs-manager/115023-visg-tsfiles-00.html) (voor gebruik met oudere UCSM- en CIMC-versies) •

#### Over deze vertaling

Cisco heeft dit document vertaald via een combinatie van machine- en menselijke technologie om onze gebruikers wereldwijd ondersteuningscontent te bieden in hun eigen taal. Houd er rekening mee dat zelfs de beste machinevertaling niet net zo nauwkeurig is als die van een professionele vertaler. Cisco Systems, Inc. is niet aansprakelijk voor de nauwkeurigheid van deze vertalingen en raadt aan altijd het oorspronkelijke Engelstalige document (link) te raadplegen.